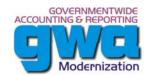

# Implementation Steps

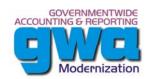

#### **Functional Baseline (Current)**

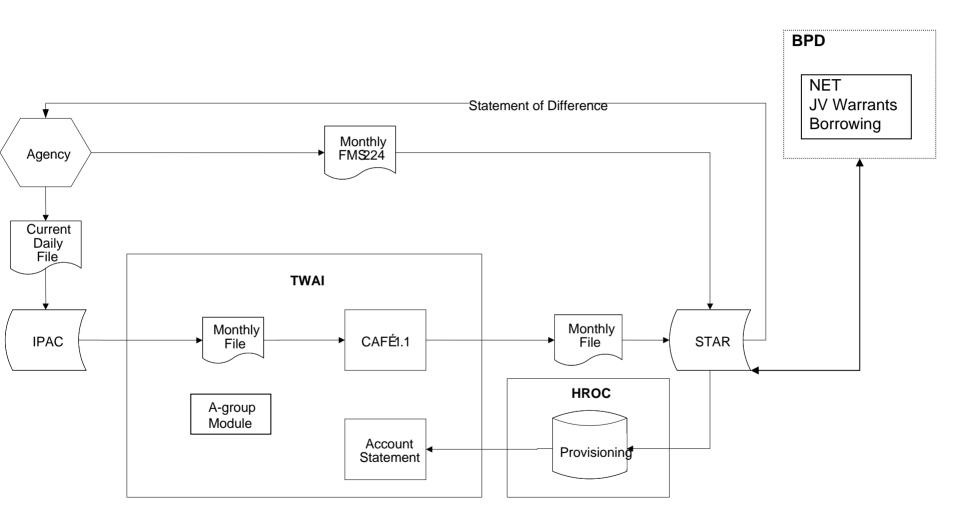

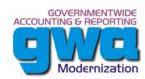

# CAFÉ 1.2 (3<sup>rd</sup> quarter 05)

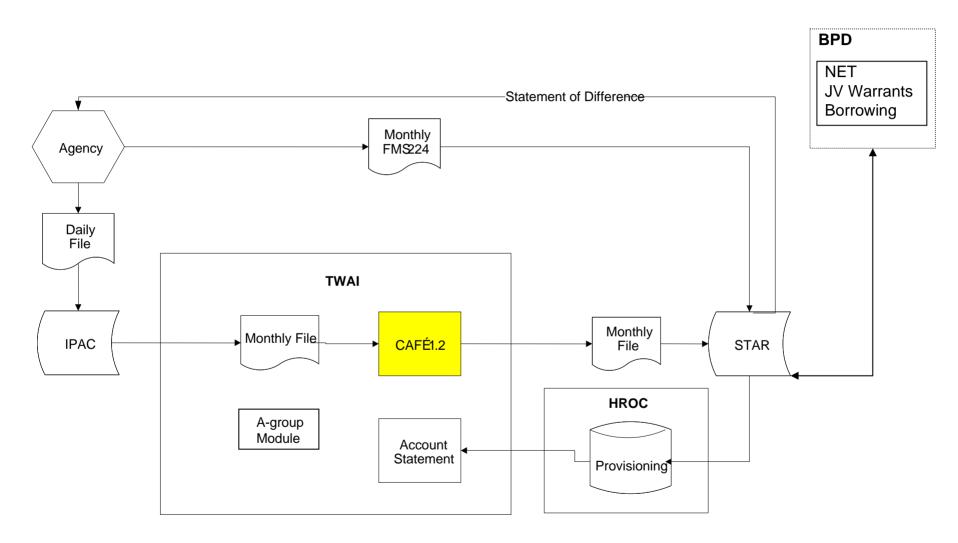

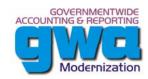

## **IPAC Daily File (1st quarter 06)**

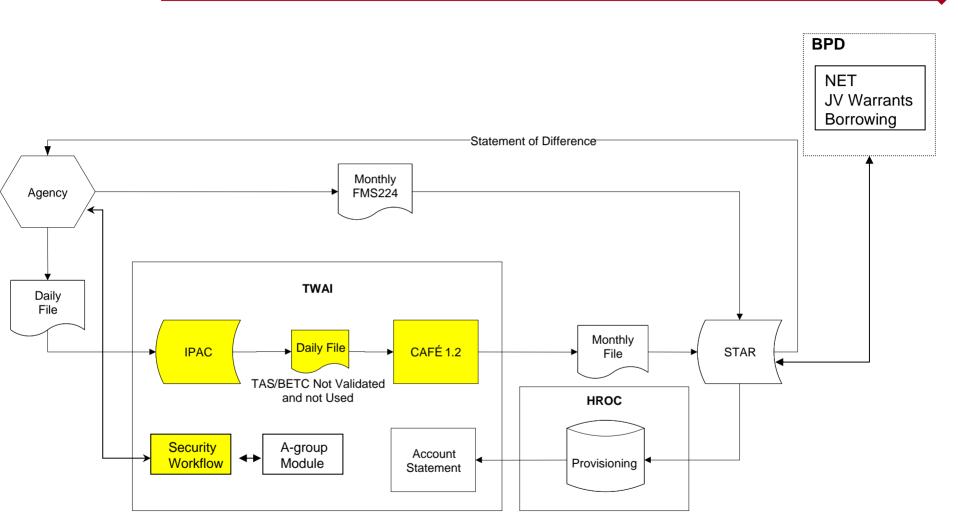

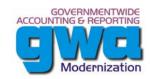

### **Proof Of Concept (2nd quarter 06)**

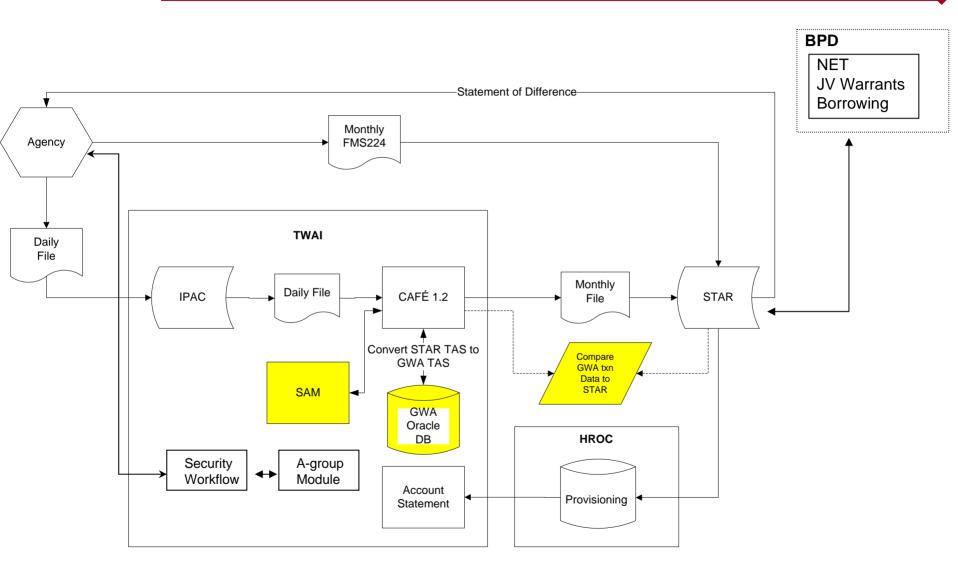

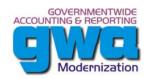

#### Implement GWA User (3<sup>rd</sup> quarter 06)

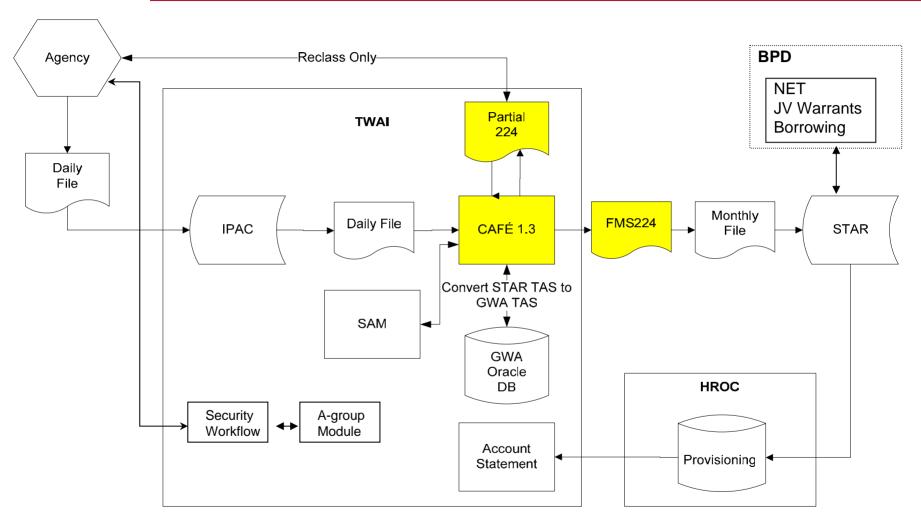

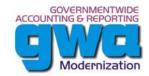

#### Implement ATM / Partial 224 rollout (3<sup>rd</sup> quarter 06)

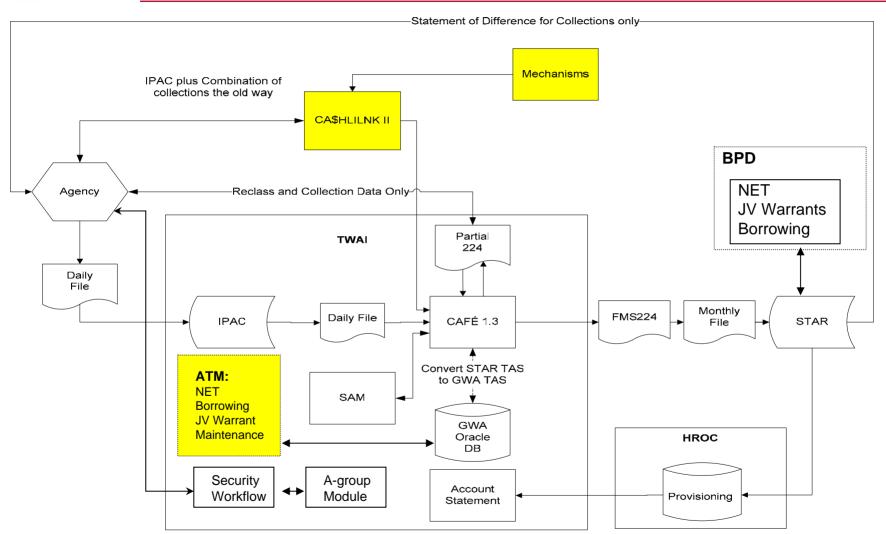

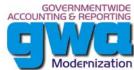

#### **Multiple GWA Transaction Processing (1st quarter 07)**

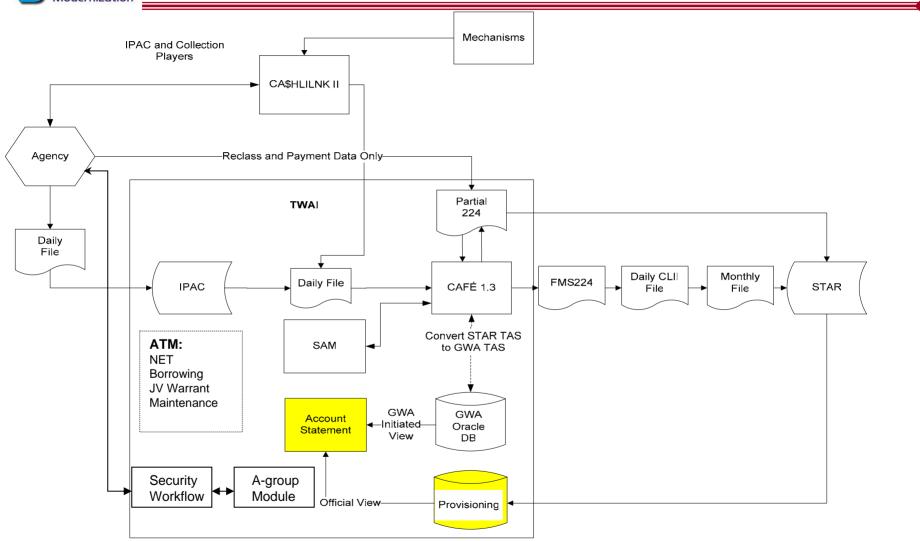

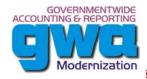

# Agency Implementation Time line

STEP:

2

3

**ALC Implementation** 

4

5

6

4th quarter 05 1<sup>st</sup> quarter 06 2<sup>nd</sup> quarter 06 3<sup>rd</sup> quarter 06 1<sup>st</sup> quarter 07 **IPAC POC** Implement CAFÉ 1.3 Work to move Start accepting Collection pilots Conduct Implement Partial 224 New file formats to production Interface with Pilot agencies From IPAC Partial 224 testing with Vendor testing SAM Implement GWA Begin moving Initiated view IPAC Pilot Users to **Identify** Partial 224 **GWA Production** Agency Pilot **Collection** Begin TDO **Move Partial** testing Implement a IPAC **Pilots Payment** 224 to GWA Player also doing Begin working ALC's pilots Collections old way with Collection production Pilot agencies Implement ATM 500 1000+ 0